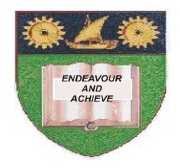

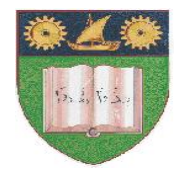

 **THE MOMBASA POLYTECHNIC UNIVERSITY COLLEGE** 

*Faculty of Engineering & Technology* 

**DEPARTMENT OF COMPUTER SCIENCE** 

# **ADVANCE CERTIFACATE IN INFORMATION TECHNOLOGY (ACIT)**

**FINAL EXAMINATIONS**

**APRIL/MAY 2010 SERIES** 

# **VISUAL BASIC PROGRAMMING**

# **TIME: 2 hours**

# **INSTRUCTIONS TO CANDIDATES**

- 1. This paper consists of **TWO** Sections: **A** and **B**.
- 2. **Section A** has a total of 30 Marks. Answer **ALL** Questions from this section.
- 3. **Section B** has **FOUR** Questions of 20 Marks each. Answer any **TWO** Questions from this section.

#### **SECTION A (30 MARKS) - COMPULSORY**

#### **Question ONE**

- (a). Describe the procedure in creating a Visual Basic application.**(6 Marks)**
- (b). State any **THREE** numeric data types used in visual basic. **(3 Marks)**
- (c). Explain the function of any **THREE** windows contained in the visual basic intergrated development environment (IDE). **(6 Marks)**
- (d). State visual basic rules for naming variables. **(3 Marks)**
- (e). Identify any **THREE** controls in visual basic. **(3 Marks)**
- (f). Write a visual basic code to calculate TOTAL and AVERAGE of mark of FOUR subjects. **(6 Marks)**
- (g). List any **THREE** arithmetic operators. **(3 Marks)**

#### **Section B (40 MARKS) ANSWER ANY TWO QUESTIONS**

#### **Question TWO**

- (a). Explain the purpose of the following controls:
	- (i). Text box
	- (ii). Command button
	- (iii). Check box
	- (iv). Option box

#### **(8 Marks)**

(b). Explain any **FOUR** non numeric data types available in visual basics.

**(8 Marks)**

(c). Write visual basic code to display the following options in a combo box named programs. "Visual Basic", "Pascal", "ctt", "fox pro". **(4 Marks)**

#### **Question THREE**

- (a). Describe the following program design tools:
	- (i). Pseudocope
	- (ii). Flow Chart

#### **(6 Marks)**

(b). Explain **THREE** control structures in Visual Basic giving on example in each where applicable. **(8 Marks)** 

(c). Develop a visual Basic code to output the following:

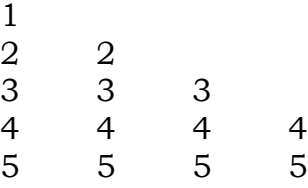

**(6 Marks)**

#### **Question FOUR**

(a). Explain the following concepts as applied to Visual Basic:

- (i). Event
- (ii). Properties

(iii). Method

- **(6 Marks)**
- (b). Describe any **FOUR** numeric data types used in Visual Basic.

**(8 Marks)**

- (c). Rewrite the following code using select structure:
	- If  $x = 1$  then choice " $A$ " If  $x = 2$  then choice "*D*" If  $x = 3$  then choice "C"

**(4 Marks)**

(d). State the differences between **If/Then/Else** and **Select** case selection structures. **(2 Marks)**

## **Question FIVE**

- (a). Describe the following properties of objects as used in Visual Basic.
	- (i). Name
	- (ii). Captain
	- (iii). Enabled

**(6 Marks)**

- (b). Describe the following terms as applied in IS management.
	- \* \* \* \* \* \* \* \* \* \* \* \* \* \*
- (c). Write a single statement to accomplish each of the following:
	- (i). Explicitly declare the variables c;, ventor and num to be of type Integer.
	- (ii). Assign "Hello!" to the label lbeGreeting.
	- (iii). Assign the sum x, y and z to the variable sum. Assume that each variable is of type integer.
	- (iv). Assign the product of the integer variables  $r$ , i,  $m$ ,  $e$  and  $s$  to the variable g.

## **(4 Marks)**

(d). Using flow charts, explain the **THREE** selection structures in Visual Basic. **(6 Marks)**